# **SImple ColorPicker Activation Key**

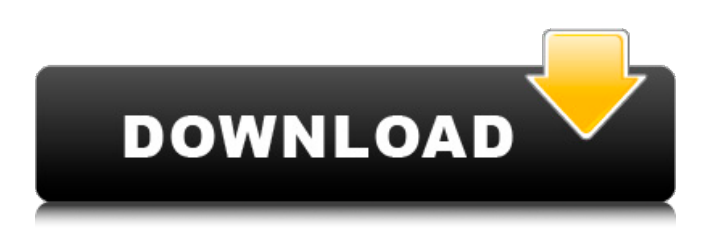

# **SImple ColorPicker Crack Free Download PC/Windows 2022**

SImple ColorPicker Cracked Accounts is a widget that will display colors in hexadecimal form. A click on the eyedropper icon changes the cursor into a crosshair and captures the screen color on the given pixel with a click of the left or right mouse button. The color and hex value are then displayed in the Widget. Requirements: ∏ Java runtime∏ Yahoo Widget Engine Version: 1.0 Files: SImple ColorPicker 1.0.jar nano-colorpicker is an application that lets you easily preview colors using various color pickers for quick and convenient use. You can easily use a normal color picker to preview colors or you can use the built-in color picker. Colortab is a ColorPicker that was created to work with my own project. It has a few advantages over other colorpickers. With it you can use (almost) any color you want. You can set the color with the color cube or as a hexcode with #FF0000 and the color you see on the right side of the colorPicker. You can switch between the cube and hex code. When you use the color cube, every color has five more colors. 4U ColorPicker is a simple yet useful color picker for internal use. You can input hexa color code, color name, or color name and its RGB value. And you can choose the background colors. PJ Colorpicker is designed to be used with creating GUI. It displays hex codes of both RGB and CMYK colors, allowing you to select colors for use in various colors. You can set the color with the color cube or as a hexcode with #F1F1F1 and the color you see on the right side of the colorPicker. You can switch between the cube and hex code. When you use the color cube, every color has five more colors. This is a color picker that displays both RGB hex codes and CMYK hex codes, as well as RGB-CMYK color matching. You can set the color with the color cube or as a hex code with #ff0000 and the color you see on the right side of the colorPicker. You can switch between the cube and hex code. The buttons are for; - in case you only want one color to be displayed and the selected color to change. - in case

#### **SImple ColorPicker Crack + With Product Key**

ColorPicker lets users pick color easily by defining color ranges. Features:  $\Box$  Quick and easy to use  $\Box$ Works on both top and bottom of the screen.  $\Box$  User can adjust the size of the color picker.  $\Box$  User can save your color picker.  $\Box$  User can set the colors of the color picker.  $\Box$  User can set the opacity of the color picker. Installation: · Unzip the downloaded file into the /my-html/widgets/ directory of your Yahoo Widgets/My Widgets HOMEPAGE: YAHOO WIDGET SOURCE CODE: \$WIDGET\_VERSION=1.1 \$WIDGET\_FILES= \$WIDGET\_DOCS= \$WIDGET\_BROWSER= \$WIDGET\_HOME= \$WIDGET\_DIR=\$WIDGET\_HOME/widgets \$INSTALL\_DOCS=\$WIDGET\_DIR/docs \$INSTALL\_CONF=\$WIDGET\_DIR/conf \$INSTALL\_CSS=\$INSTALL\_DOCS/simplecolorpicker/css \$INSTALL\_JS=\$INSTALL\_DOCS/simplecolorpicker/js \$INSTALL\_XSL=\$INSTALL\_DOCS/simplecolorpicker/xsl \$INSTALL\_IMAGES=\$INSTALL\_DOCS/simplecolorpicker/images \$CSS\_VERSION=\$WIDGET\_VERSION/simplecolorpicker/simplecolorpicker.css \$IS\_VERSION=\$WIDGET\_VERSION/simplecolorpicker/simplecolorpicker.js \$XSL=\$WIDGET\_VERSION/simplecolorpicker/simplecolorpicker.xsl \$OS=\$(uname) \$OS=\$OS.\$(uname -s) \$DIRNAME=`basename \$0` \$SCRIPT=`basename \$0` \$CLASS=simplecolorpicker \$OS\_VERSION=`uname -r` \$CLASS\_VERSION=`cat \$CLASS/CLASS\_VERSION` \$PLATFORM=`uname -s` \$PLATFORM=`uname -s` \$EXEC=`which \$SCRIPT` \$EXEC=`which \$EXEC` \$TITLE=` b7e8fdf5c8

# **SImple ColorPicker Full Version Download [Mac/Win]**

Simple ColorPicker is a Widget for displaying colors in Hex format. Allows you to capture the screen color on the given pixel with a click of the left or right mouse button. The color and hex value are then displayed in the widget. widgetSize / widgetHeight / widgetDepth sets the size of the widget widgetColor sets the color of the widget userX, userY, displayArea, paintArea set the coordinates of where you would like to click ...more infos in readme Amsphere is a realtime astronomy widget which aims to improve your astronomy experience. It allows you to view all the stars, planets, galaxies and nebulae visible to the naked eye using a web browser. It also shows distant galaxies, nebulae and sun as seen in a TV telescope. Amsphere displays the positions and magnitudes of these objects and their distances from Earth in real time, so that you can observe them whenever and wherever you want. It is a team of Amsphere Development Studio's. We do not sell any of the widgets listed on this site. Amsphere can be configured with one of several preset themes. This can be done using a web browser via the live configuration screen. The themes are the predefined templates which can be used to set up configuration parameters to tailor the display of your web browser to your needs. Amsphere can run in full screen or in a small embedded window which can be configured in the Live Settings window. This can be done using a web browser via the live configuration screen. The settings allow you to configure the look and feel of the widget and set parameters which control its functionality. It is designed to run on GNU/Linux using the Java runtime version 1.4 or later. It is provided under the GNU GENERAL PUBLIC LICENSE version 3.0 or later. ...more infos in readme GameVU is a fast-loading clickable animation for the Web. GameVU can be used to present a single or an endless series of video or animation frames that can be clicked on to pause, stop, play or skip animations in the sequence. GameVU can be configured using a web browser via the live configuration screen. It can be used to present either a single or endless sequence of video and/or animation frames that can be clicked on to play, pause, stop, or skip an animation in the sequence. The time between the start of one frame

# **What's New in the?**

SImple ColorPicker is a widget that will display colors in hexadecimal form. A click on the eyedropper icon changes the cursor into a crosshair and captures the screen color on the given pixel with a click of the left or right mouse button. The color and hex value are then displayed in the Widget. SImple ColorPicker Description: SImple ColorPicker is a widget that will display colors in hexadecimal form. A click on the eyedropper icon changes the cursor into a crosshair and captures the screen color on the given pixel with a click of the left or right mouse button. The color and hex value are then displayed in the Widget. SImple ColorPicker Description: SImple ColorPicker is a widget that will display colors in hexadecimal form. A click on the eyedropper icon changes the cursor into a crosshair and captures the screen color on the given pixel with a click of the left or right mouse button. The color and hex value are then displayed in the Widget. SImple ColorPicker Description: SImple ColorPicker is a widget that will display colors in hexadecimal form. A click on the eyedropper icon changes the cursor into a crosshair and captures the screen color on the given pixel with a click of the left or right mouse button. The color and hex value are then displayed in the Widget. SImple ColorPicker Description: SImple ColorPicker is a widget that will display colors in hexadecimal form. A click on the eyedropper icon changes the cursor into a crosshair and captures the screen color on the given pixel with a click of the left or right mouse button. The color and hex value are then displayed in the Widget. SImple ColorPicker Description: SImple ColorPicker is a widget that will display colors in hexadecimal form. A click on the eyedropper icon changes the cursor into a crosshair and captures the screen color on the given pixel with a click of the left or right mouse button. The color and hex value are then displayed in the Widget. SImple ColorPicker Description: SImple ColorPicker is a widget that will display colors in hexadecimal form. A click on the eyedropper icon changes the cursor into a crosshair and captures the screen color on the given pixel

# **System Requirements:**

To create a free account, you must have a credit card on file. An email address must be on file for logging in to your account. An email must be associated with your account. Your account will be limited to 1 cart at a time. To add additional carts, you must first delete the current cart. Cart ID must be a maximum of 10 characters. (Example: 123456789) You may upload no more than 5 copies of each ebook. Unrated copies of each book cannot be uploaded.

Related links:

<http://co-creacion.mx/comparte/blog/index.php?entryid=2857> <http://barrillos.org/2022/07/04/spystudio-9-1-1-0-crack-latest-2022/> <https://classifieds.cornerecho.com/advert/musicfinder-crack-product-key-full/> <https://www.5etwal.com/rh-intgen-crack-for-pc/> <https://www.slas.lk/advert/wxmun-2-1-2-crack-torrent-download-mac-win-latest-2022/> [https://cecj.be/unlock\\_ald-crack-for-pc/](https://cecj.be/unlock_ald-crack-for-pc/) <http://saurisli.yolasite.com/resources/Save-Text-Area-711-Crack-With-Serial-Key-MacWin.pdf> <https://kwan-amulet.com/archives/1900885> <https://www.the-fox.it/2022/07/04/vividclix-crack-keygen-full-version/> <https://doctordefender.com/text-buttons-crack-torrent-download/> <https://canhotrongmo.com/background-terminal-7-25-5-crack/> <https://www.pooldone.com/javacv-crack/> <https://wetraveleasy.com/2022/07/04/asset-navigator-crack-keygen-for-lifetime-free/> [https://www.webcard.irish/wp-content/uploads/2022/07/Sidebar\\_Diagnostics\\_WinMac.pdf](https://www.webcard.irish/wp-content/uploads/2022/07/Sidebar_Diagnostics_WinMac.pdf) https://havtornensrige.dk/wp-content/uploads/Schooltable\_Crack\_Free\_Download\_April2022.pdf https://black-affluence.com/social/upload/files/2022/07/7eeb4HBXO7YW2VWy7ctC\_04\_8a06ad82d5d [6fcfff59a0143daf12f06\\_file.pdf](https://black-affluence.com/social/upload/files/2022/07/7eeb4HBXQ7YW2VWy7ctC_04_8a06ad82d5d6fcfff59a0143daf12f06_file.pdf) [https://healthyimprovementsforyou.com/typeitin-network-crack-torrent-activation-code-download](https://healthyimprovementsforyou.com/typeitin-network-crack-torrent-activation-code-download-win-mac/)[win-mac/](https://healthyimprovementsforyou.com/typeitin-network-crack-torrent-activation-code-download-win-mac/) <https://emealjobs.nttdata.com/pt-pt/system/files/webform/watin.pdf> [http://ethinur.yolasite.com/resources/DigitalFever-Hash-Computer-Crack--With-Serial-Key-](http://ethinur.yolasite.com/resources/DigitalFever-Hash-Computer-Crack--With-Serial-Key-Latest-2022.pdf)[Latest-2022.pdf](http://ethinur.yolasite.com/resources/DigitalFever-Hash-Computer-Crack--With-Serial-Key-Latest-2022.pdf) <https://sauvage-atelier.com/advert/indicxp-plus-free-for-windows/>

page 4 / 4